#### Building blocks and **BlackBoard** Simon Booth Joe Currie Andy Hulme Susi Peacock **Overview** • What is a building block? • Why building blocks (at QMU) • Examples of building blocks – QMU – Stirling • Support from BlackBoard for building blocks • Issues with building blocks • LTI and building blocks

#### What is a building block?

- WebCT parlance "power link"
- Building blocks provide additional functionality not contained in the core Blackboard product
- Typically used for 3<sup>rd</sup> party vendors such as Adobe Connect and Google (Bboogle)

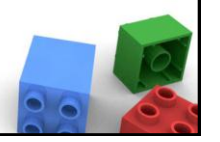

 $\bullet$  .

## Building blocks at QMU

- Commercial software products
	- Turnitin (iParadigms)
	- ePortfolio (PebblePad)
	- Adobe Connect
- Open-source applications
	- Student view
	- ASTRO
- Demo Link Checker

# Why building blocks (The Hub@QM)

- Added functionality
- Seamless learning environment for staff and students
- Reduced admin overhead
- Use BlackBoard as launch point strengthens role of BlackBoard
- More potential for expansion

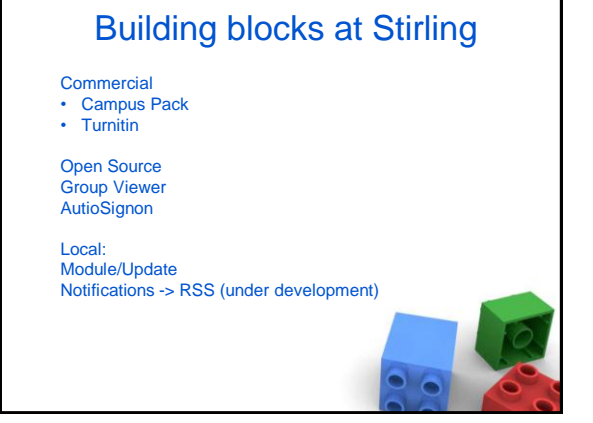

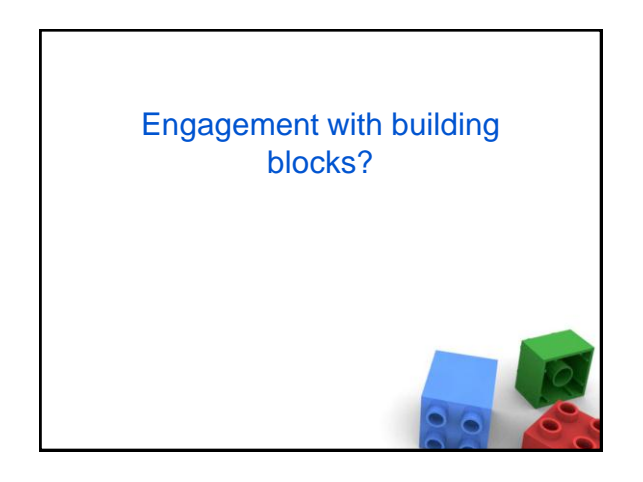

### BlackBoard support for building blocks

- Hosted
- Non-hosted

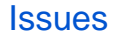

- Who is responsible?
- Limitations eg roles and Turnitin less functionality
- Upgrades to BB see Malcolm Murray's sign-up sheet
- Upgrades to building blocks
- Documentation i.e. turning point

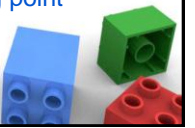

# LTI and Building Blocks

- LTI universal compared with building blocks which are propertiary
- Building blocks tighter integration with host environment
- So:
	- something to work with BB, Moodle, D2L then use LTI
	- Something with closer integration building block
- ceLTIc project http://www.celtic-project

## Further information

- Building block repositories:
	- Blackboard [http://www.blackboard.com/Partnerships/E](http://www.blackboard.com/Partnerships/Extensions.aspx) [xtensions.aspx](http://www.blackboard.com/Partnerships/Extensions.aspx)
	- Other [https://sites.google.com/site/bbplugins/Plug](https://sites.google.com/site/bbplugins/Pluginsb) [insb](https://sites.google.com/site/bbplugins/Pluginsb)
- Oscelot
	- http://projects.oscelot.org/gf/

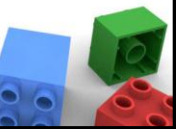